# **ЭЛЕКТРОННАЯ КОМПОНЕНТНАЯ БАЗА И ИНТЕЛЛЕКТУАЛЬНЫЕ СИСТЕМЫ УПРАВЛЕНИЯ**

*УДК 621.396.96:621.38: 681.7*

# **МЕТОДЫ ФОРМИРОВАНИЯ ДИАГРАММ НАПРАВЛЕННОСТИ ПРИЕМНЫХ ЭЛЕМЕНТОВ ФАЗИРОВАННОЙ АНТЕННОЙ РЕШЕТКИ НА ОСНОВЕ РАДИОФОТОННЫХ ТЕХНОЛОГИЙ**

**© 2022 г. С. А. Покотило1,\*, А. В. Морозов1, Я. Н. Гусеница1, А. Л. Снегирев1**

*1 Военный инновационный технополис "ЭРА", Анапа, Россия*

*\*E-mail: era\_1@mil.ru* Поступила в редакцию 15.03.2022 г. После доработки 20.03.2022 г. Принята к публикации 20.03.2022 г.

Предложены методы формирования диаграмм направленности приемных элементов фазированной антенной решетки, основанные на измерении фаз принимаемых радиолокационных сигналов с помощью параллельно и последовательно соединенных электрооптических модуляторов Маха– Цендера. Получены формулы расчета значений разности фаз сигналов, принимаемых приемными элементами фазированной антенной решетки, и входного сигнала приемника оптического излучения, зависящего от значений разности фаз сигналов соседних приемных элементов решетки. Предложены схемные решения радиофотонного фазового пеленгатора, основанного на параллельном и на последовательном соединении *n* электрооптических модуляторов.

**DOI:** 10.56304/S2782375X2204012X

# ВВЕДЕНИЕ

В настоящее время все более широкое применение в области радиолокации и радиосвязи получают радиофотонные технологии. Одной из актуальных проблем, связанных с применением радиофотонных технологий, является формирование диаграмм направленности приемных элементов фазированной антенной решетки (**ФАР**), для чего необходимо более точное измерение значений фаз выходных сигналов ее приемных элементов [1–5].

Погрешность измерений фазы (разности фаз) радиолокационных (**РЛ**) сигналов зависит от значения (*nT*) интервала интегрирования суммы или произведения сигналов приемных (например, двух соседних) элементов ФАР, т.е. от значения *n*. Интуитивно ясно, что чем больше интервал интегрирования, а также чем больше обработано попарно перемноженных сигналов, тем меньше погрешность измерения разности фаз и тем выше точность определения азимута и угла места пеленгуемого источника излучения.

Цель работы – найти зависимости входного сигнала приемника оптического излучения (**ПОИ**) от разности фаз РЛ-сигналов приемных элементов ФАР при параллельном и последовательном соединении электрооптических модуляторов (**ЭОМ**) Маха–Цендера, применяемых в радиофотонных устройствах для модуляции лазерного пучка принимаемым радиосигналом, алгоритм вычисления значений разности фаз сигналов на выходах приемных элементов ФАР и схемные решения радиофотонного устройства с параллельным и последовательным соединением *n* электрооптических модуляторов.

#### ТЕОРЕТИЧЕСКАЯ ЧАСТЬ

Сигналы на выходах *n* приемных элементов ФАР представим системой *n* алгебраических уравнений:

$$
U_1 = A_1 \sin(\omega t + \varphi_1),
$$
  
\n
$$
U_2 = A_2 \sin(\omega t + \varphi_2),
$$
  
\n...  
\n
$$
U_n = A_1 \sin(\omega t + \varphi_n).
$$
\n(1)

Рассмотрим случаи параллельного и последовательного соединения ЭОМ в радиофотонной схеме обработки выходных сигналов ФАР.

*Электрооптические модуляторы соединены параллельно.* При приеме сигналов с выходов параллельно включенных ЭОМ Маха–Цендера (рис. 1) выходной сигнал ПОИ *I* (энергия выходного сигнала) будет пропорционален квадрату суммы амплитуд сигналов за период *Т*, например  $U_1 = A_1(t)$  $U_2 = A_2(t)$ , из системы уравнений (1). Найдем интенсивность (интеграл квадрата суммы двух сигналов) *I*(*A*1, *A*2, ϕ) на выходе ПОИ на примере

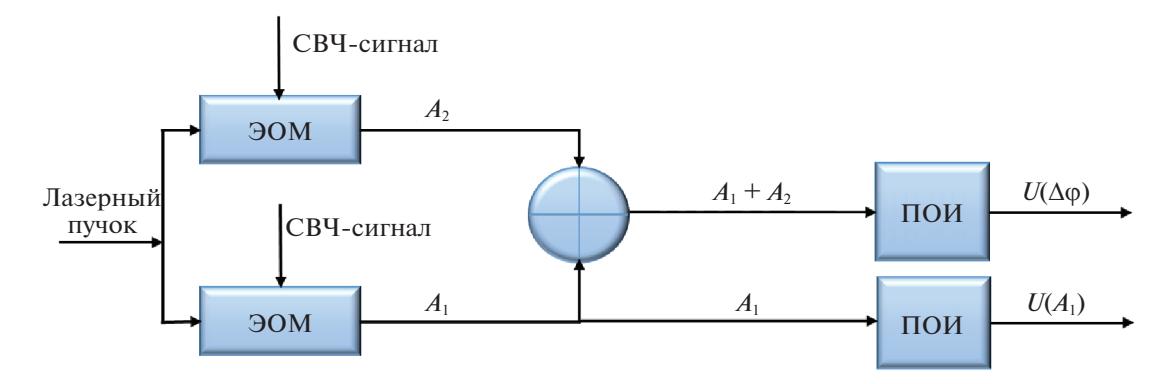

Рис. 1. Функциональная схема приемного радиофотонного устройства с параллельным соединением ЭОМ.

двух первых сигналов системы уравнений (1) при  $\varphi_1 = 0, \varphi_2 = \varphi$ :

$$
I(A_1, A_2, \varphi) = \int_{0}^{T} [A_1 \sin \omega t + A_2(\omega t + \varphi)]^2 dt =
$$
  
= 
$$
\int_{0}^{T} [A_1^2 \sin^2 \omega t + 2A_1 A_2 \sin \omega t \times
$$

$$
\times \sin(\omega t + \varphi) + A_2^2 \sin^2(\omega t + \varphi) dt =
$$
  
\n
$$
T \tau
$$
  
\n
$$
= A_1^2 \int \sin^2 \omega t dt + 2A_1 A_2 \int \sin \omega t \times
$$
\n(2)

$$
\begin{array}{cc}\n\stackrel{0}{\circ} & & 0 \\
\times \sin(\omega t + \varphi)dt + A_2^2 \int_0^T \sin^2(\omega t + \varphi)dt.\n\end{array}
$$

Учитывая, что

$$
\int_{0}^{1} \sin^{2} \omega t dt = \frac{1}{2}T - \frac{1}{4\omega} \sin \omega T;
$$
\n(3)

$$
\int_{0} \sin \omega t \times \sin(\omega t + \varphi) dt =
$$
\n
$$
= \cos \varphi \left( \frac{1}{2} T - \frac{1}{4\omega} \sin \omega T \right) +
$$
\n
$$
+ \frac{1}{2} \sin \varphi \times \left( -\frac{1}{2\omega} \cos \omega T \right);
$$
\n(4)

$$
\int_{0}^{T} \sin^{2}(\omega t + \varphi)dt = \left(\frac{T}{2} - \frac{1}{4\omega}\sin \omega T\right)\cos^{2}\varphi - \frac{1}{4\omega}\cos 2\omega T \sin 2\varphi + \left(\frac{T}{2} + \frac{1}{4\omega}\sin 2\omega T\right)\sin^{2}\varphi,
$$
\n(5)

получим окончательное выражение энергии сигнала на входе приемника оптического излучения:

$$
I(A_1, A_2, \varphi) = A_1^2 \left(\frac{T}{2} - \frac{1}{4\omega}\right) +
$$

$$
+ 2A_1 A_2 \left[\left(\frac{T}{2} - \frac{1}{4\omega}\sin \omega T\right)\cos \varphi - \right]
$$

$$
-\frac{1}{4\omega}\cos\omega T \sin\varphi + A_2^2 \left[ \left( \frac{T}{2} - \frac{1}{4\omega} \sin\omega T \right) \cos^2 \varphi - \frac{1}{4\omega} \cos 2\omega T \sin 2\varphi + \frac{T}{2} + \frac{1}{4\omega} \sin 2\omega T \right) \sin^2 \varphi \right].
$$
 (6)

Для интервала интегрирования от 0 до  $nT$  выражение (6) примет следующий вид:

$$
I(A_1, A_2, \varphi) = A_1^2 \left( \frac{nT}{2} - \frac{1}{4\omega} \right) +
$$
  
+ 
$$
2A_1 A_2 \left[ \left( \frac{nT}{2} - \frac{1}{4\omega} \sin n\omega T \right) \cos \varphi - \frac{1}{4\omega} \cos n\omega T \sin \varphi \right] +
$$
  
+ 
$$
A_2^2 \left[ \left( \frac{nT}{2} - \frac{1}{4\omega} \sin n\omega T \right) \cos^2 \varphi - \frac{1}{4\omega} \cos 2n\omega T \sin 2\varphi + \frac{nT}{2} + \frac{1}{4\omega} \sin 2n\omega T \right) \sin^2 \varphi \right].
$$
 (7)

Полученное выражение легло в основу схемного решения устройства определения разности фаз сигналов приемных элементов ФАР, описанного в [7].

Электрооптические модуляторы соединены последовательно. Для схемы радиофотонного устройства с последовательно включенными ЭОМ Маха-Цендера (рис. 2) сигналы на выходах ЭОМ на основании системы уравнений (1) представим системой алгебраических уравнений:

$$
M_1 = A_1 A_2 \sin(\omega t + \varphi_1) \sin(\omega t + \varphi_2),
$$
  
\n
$$
M_2 = A_1 A_3 \sin(\omega t + \varphi_1) \sin(\omega t + \varphi_3),
$$
  
\n...  
\n
$$
M_n = A_1 A_n \sin(\omega t + \varphi_1) \sin(\omega t + \varphi_n).
$$
\n(8)

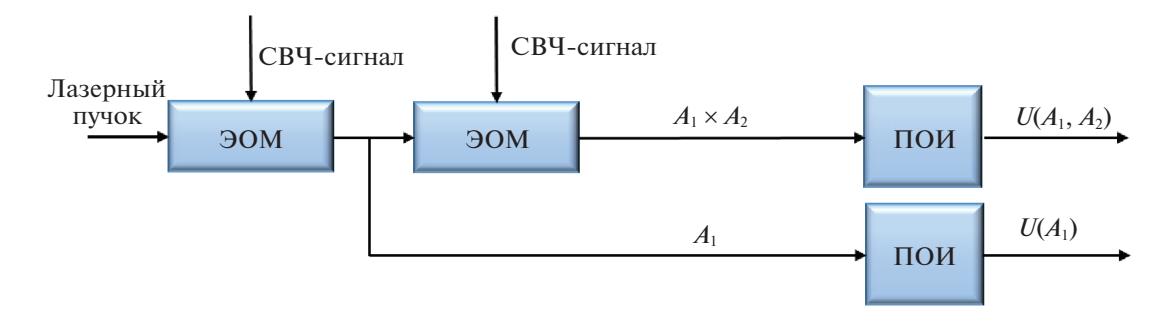

Рис. 2. Функциональная схема приемного радиофотонного устройства с последовательным соединением ЭОМ.

Сигналы на выходах приемников оптического излучения на основании системы уравнений (8) представим системой интегральных уравнений:

$$
P_1 = \int_{0}^{nT} A_1 A_2 \sin(\omega t + \varphi_1) \sin(\omega t + \varphi_2) dt,
$$
  
\n
$$
P_2 = \int_{0}^{nT} A_1 A_3 \sin(\omega t + \varphi_1) \sin(\omega t + \varphi_3) dt,
$$
 (9)

$$
P_n = \int\limits_0^{nT} A_1 A_n \sin(\omega t + \varphi_1) \sin(\omega t + \varphi_n) dt.
$$

В общем виде для  $(n - m)$ -го и  $(n - k)$ -го элементов ФАР получим следующее выражение:

$$
P_{mk} = \int_{0}^{n_1} A_{n-m} A_{n-k} \sin(\omega t + \varphi_{n-m}) \sin(\omega t + \varphi_{n-k}) dt,
$$
  
where  $m \neq k$  (10)

где *m* ≠ *k*.

 $\overline{r}$ 

Опуская промежуточные вычисления, получим выражение для входного сигнала ПОИ от "условных" 1-го и 2-го приемных элементов  $\Phi$ AP:

$$
P_1 = \frac{1}{2} A_1 A_2 \left\{ \frac{nT}{2} \cos(\varphi_1 + \varphi_2) - \frac{1}{2\omega} \left[ \cos(\varphi_1 + \varphi_2) + \cos\left(\frac{\pi}{2} - \varphi_1 - \varphi_2\right) \right] \right\}.
$$
 (11)

Из полученного выражения (11) следует, что входной сигнал ПОИ пропорционален косинусу суммы значений фаз соседних антенных элементов. Следовательно, вычислительный алгоритм должен включать в себя одну математическую операцию - вычитание, а именно: из суммы сигналов "последующих" антенных элементов вычитание суммы сигналов "предыдущих" антенных элементов, например:

$$
\varphi_3 + \varphi_2 - \varphi_2 - \varphi_1 = \varphi_3 - \varphi_1. \tag{12}
$$

Поскольку суммы фаз соседних приемных элементов ФАР известны, для нахождения значений фазы каждого выходного сигнала соседних

элементов ФАР на основании уравнения (12) составим систему из трех алгебраических уравнений с тремя неизвестными:

$$
a_1 = \varphi_1 + \varphi_2; a_2 = \varphi_2 + \varphi_3; a_3 = \varphi_1 + \varphi_3.
$$
 (13)

Опустив промежуточные вычисления, найдем значения фаз выходных сигналов 1-го. 2-го и 3-го приемных элементов ФАР:

$$
\varphi_1 = 0.5a_1 - \frac{a_2 + a_3}{2};
$$
  
\n
$$
\varphi_2 = \frac{a_1 + a_2 + a_3}{2};
$$
  
\n
$$
\varphi_3 = \frac{a_3 - a_1 - a_2}{2}.
$$
\n(14)

В выражениях (13), (14)  $a_1, a_2, a_3$  – известные суммы фаз соседних приемных элементов ФАР.

При приеме суммы сигналов энергия входного сигнала ПОИ I будет пропорциональна квадрату суммы амплитуд сигналов за период  $T$ , например:  $U_1 = A_1(t)$  и  $U_2 = A_2(t)$ , из системы уравнений (1). Найдем интенсивность (квадрат суммы двух сигналов)  $I(A_1, A_2, \varphi)$  на входе ПОИ на примере двух первых сигналов системы уравнений (1):

$$
I(A_1, A_2, \varphi) = \int_0^T [A_1 \sin \omega t + A_2(\omega t + \varphi)]^2 dt =
$$
  
= 
$$
\int_0^T [A_1^2 \sin^2 \omega t + 2A_1 A_2 \sin \omega t \times \sin(\omega t + \varphi) + A_2^2 \sin^2(\omega t + \varphi)] dt = A_1^2 \int_0^T \sin^2 \omega t dt + A_2^2 \int_0^T \sin \omega t \times \sin(\omega t + \varphi) dt + A_2^2 \int_0^T \sin^2(\omega t + \varphi) dt.
$$
 (15)

$$
\textbf{BECTHMK BOEHHOTO MHHOBAHMOHHOTO TEXHOMMCA} \cdot \text{QPA} \cdot \text{SPA} \cdot \text{SOM } 3 \quad \textbf{N} \cdot \textbf{Q} \cdot \textbf{Q} \
$$

Учитывая, что:

$$
\int_{0}^{1} \sin^{2} \omega t dt = \frac{1}{2}T - \frac{1}{4\omega} \sin \omega T; \tag{16}
$$

$$
\int_{0}^{T} \sin \omega t \times \sin(\omega t + \varphi) dt =
$$
\n
$$
= \cos \varphi \left( \frac{1}{2} T - \frac{1}{4\omega} \sin \omega T \right) +
$$
\n
$$
+ \frac{1}{2} \sin \varphi \times \left( -\frac{1}{2\omega} \cos \omega T \right);
$$
\n
$$
\sin^{2}(\omega t + \varphi) dt = \left( \frac{T}{2} - \frac{1}{4\omega} \sin \omega T \right) \cos^{2} \varphi -
$$
\n
$$
- \cos 2\omega T \sin 2\omega + \left( \frac{T}{2} + \frac{1}{4\omega} \sin 2\omega T \right) \sin^{2} \omega \tag{18}
$$

 $4<sub>0</sub>$ 

получим окончательное выражение энергии сигнала на входе приемника оптического излучения:

 $\sqrt{2}$ 

$$
I(A_1, A_2, \varphi) = A_1^2 \left(\frac{T}{2} - \frac{1}{4\omega}\right) +
$$
  
+ 2A<sub>1</sub>A<sub>2</sub>  $\left[\left(\frac{T}{2} - \frac{1}{4\omega}\sin \omega T\right)\cos \varphi -$   
-  $\frac{1}{4\omega}\cos \omega T \sin \varphi\right] +$  (19)

$$
+ A_2^2 \left[ \left( \frac{T}{2} - \frac{1}{4\omega} \sin \omega T \right) \cos^2 \phi - \frac{1}{4\omega} \cos 2\omega T \sin 2\phi + \left( \frac{T}{2} + \frac{1}{4\omega} \sin 2\omega T \right) \sin^2 \phi \right].
$$

Размерность сигнала  $I(A_1, A_2, \varphi) - B^2 \times c$ . Для интервала интегрирования от 0 до *nT* выражение (19) примет следующий вид:

$$
I(A_1, A_2, \varphi) = A_1^2 \left( \frac{nT}{2} - \frac{1}{4\omega} \right) +
$$
  
+ 
$$
2A_1 A_2 \left[ \left( \frac{nT}{2} - \frac{1}{4\omega} \sin n\omega T \right) \cos \varphi -
$$
  

$$
- \frac{1}{4\omega} \cos n\omega T \sin \varphi \right] +
$$
  
+ 
$$
A_2^2 \left[ \left( \frac{nT}{2} - \frac{1}{4\omega} \sin n\omega T \right) \cos^2 \varphi -
$$
  

$$
- \frac{1}{4\omega} \cos 2n\omega T \sin 2\varphi +
$$
  
+ 
$$
\left( \frac{nT}{2} + \frac{1}{4\omega} \sin 2n\omega T \right) \sin^2 \varphi \right].
$$
 (20)

Воспользовавшись преобразованием произведения синусов двух углов в разность косинусов суммы и разности этих углов, получим

$$
P_{mk} = A_{n-m}A_{n-k} \int_{0}^{nT} \frac{1}{2} [\cos(\omega t + \varphi_{n-m} - \omega t - \varphi_{n-k}) - (21) - \cos(\omega t + \varphi_{n-m} + \omega t + \varphi_{n-k})] dt,
$$

откуда окончательно выразим в общем виде формулу для расчета мощности входного сигнала пои:

$$
P_{mk} = 0.5A_{n-m}A_{n-k}\cos(\varphi_{n-m} - \varphi_{n-k}).
$$
 (22)

Если представить мощность сигнала  $P_{mk}$  как квадрат амплитуды  $u^2(\Delta\phi)$ , то для схемы радиофотонного устройства с последовательно включенными ЭОМ будет справедливо выражение квадрата амплитуды сигнала, пропорционального сигналу на выходе ПОИ. Таким образом, выражение (22) представим в виде

$$
u^{2}(\Delta \varphi) = 0.5 A_{n-m} A_{n-k} \cos(\varphi_{n-m} - \varphi_{n-k}), \qquad (23)
$$

откуда найдем разность фаз:

$$
\varphi_{n-m} - \varphi_{n-k} = \arccos\left(\frac{2u^2(\Delta \varphi)}{A_{n-m}A_{n-k}}\right)
$$

Анализ созданных к настоящему времени радиофотонных схем показал, что ни в радиолокации, ни в радиосвязи не используется последовательное соединение ЭОМ, которое позволяет повысить точность определения разности фаз выходных сигналов приемных элементов ФАР, что напрямую связано, в частности, с улучшением качества РЛ-изображения и с повышением точности измерения координат источника излучения [1-6]. Рассмотрим примеры технической реализации параллельного и последовательного соединения ЭОМ на основе радиофотонного фазового пеленгатора [8].

# ТЕХНИЧЕСКАЯ РЕАЛИЗАЦИИ РАССМОТРЕННЫХ МЕТОДОВ ДИАГРАММООБРАЗОВАНИЯ НА ОСНОВЕ РАДИОФОТОННОЙ ТЕХНОЛОГИИ

Устройство определения разности фаз РЛ-сигналов [7]. В отличие от известных устройств определения фазы РЛ-сигнала, включающих в себя функционально связанные источник оптического излучения, ЭОМ, фотонно-электронный блок, аналого-цифровой преобразователь (АЦП) и вычислитель, соединенные последовательно, в радиофотонное устройство, реализующее вычислительный алгоритм (1)-(7), введены оптический разветвитель и второй ЭОМ, включенный параллельно первому ЭОМ (рис. 1). Оптический разветвитель установлен между источником оптического излучения и электрооптическими модуляторами, при этом на вход оптического разветвителя подается непрерывное оптическое излучение от источника оптического излучения, которое с выхода оптического разветвителя пода-

 $\mathbf{1}$  $4<sub>0</sub>$ 

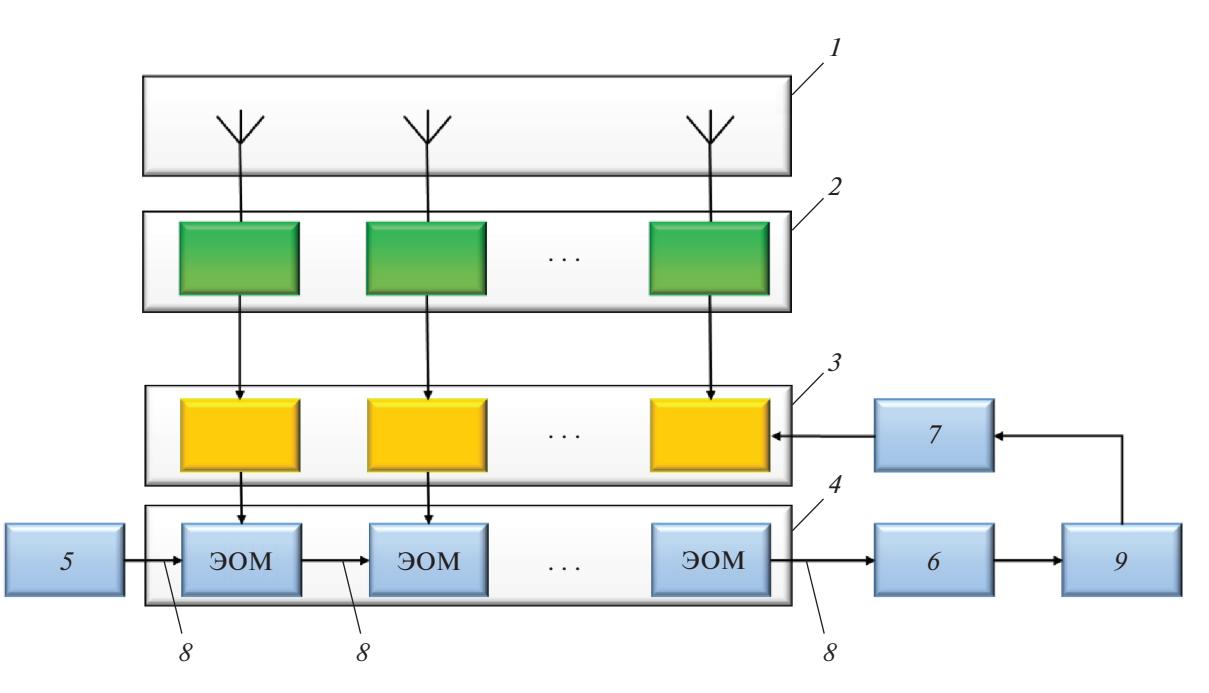

**Рис. 3.** Функциональная схема радиофотонного фазового пеленгатора: *1* – элементы фазированной антенной решетки, *2* – многоканальный приемник, *3* – многоканальный коммутатор, *4* – последовательно соединенные электрооптические модуляторы Маха–Цендера, *5* – лазер, *6* – ПОИ, *7* – контроллер многоканального коммутатора, *8* – оптический канал, *9* – АЦП.

ется на оптические входы каждого из двух ЭОМ, а на их модулирующие (электрические) входы подаются входные аналоговые электрические сигналы с выходов двух соседних приемных элементов фазированной антенной решетки, выходы ЭОМ соединены со входами фотонно-электронного блока, выходы которого соединены со входами АЦП, а выходы АЦП соединены со входами вычислителя. Источник оптического излучения представляет собой лазер непрерывного излучения. На входы вычислителя поступают сигнал, содержащий информацию о фазе выходного сигнала ФАР, и сигнал, не содержащий информацию о фазе, в результате сравнения и совместной обработки которых формируется сигнал, соответствующий значению фазы выходного сигнала приемного элемента ФАР. При этом фотонноэлектронный блок и АЦП выполнены двухканальными, осуществляющими параллельное преобразование сигналов с двух соседних приемных элементов ФАР, а электрооптические модуляторы выполнены по схеме интерферометра Маха– Цендера.

*Радиофотонный фазовый пеленгатор [8].* Известные фазовые пеленгаторы, применяемые в устройствах радиолокации и радионавигации, содержащие *n* приемных элементов антенны, *n* коммутаторов и *n* фазовращателей [1–6], имеют низкую точность измерений фазы сигнала источника, обусловленную погрешностями фазовра-

щателей и нестабильностью передаточных характеристик фазосдвигающих элементов.

Задача повышения точности определения разности фаз между выходными сигналами приемных элементов ФАР и направления на источник излучения решена за счет того, что в фазовый пеленгатор, содержащий *n* приемных элементов антенны, *n* высокочастотных коммутаторов, многоканальный приемник и АЦП, введены лазер, *n* электрооптических модуляторов Маха–Цендера, контроллер высокочастотных коммутаторов и ПОИ, при этом лазер связан со входом 1-го из *n* модуляторов Маха–Цендера, соединенных последовательно оптическим каналом, выход *n*-го модулятора Маха–Цендера связан со входом ПОИ, выход которого соединен со входом АЦП. Повышение точности определения фазы достигается за счет того, что принимаемый антенными элементами сигнал, модулирующий лазерный пучок несущей частоты, переносится в оптический диапазон, устраняя тем самым погрешность, вносимую в процесс измерения фазы фазовращательными элементами и обусловленную неравномерностью амплитудно-частотной характеристики фазовращателя в рабочем частотном диапазоне пеленгатора.

Функциональная схема радиофотонного фазового пеленгатора представлена на рис. 3: *1* – элементы ФАР, *2* – многоканальный приемник, *3* – многоканальный коммутатор, *4* – последовательно соединенные ЭОМ Маха–Цендера, *5* – лазер, *6* – ПОИ, *7* – контроллер многоканального коммутатора, *8* – оптический канал, *9* – АЦП. При этом лазер связан со входом 1-го из *n* модуляторов Маха–Цендера, соединенных последовательно оптическим каналом *8*, выход *n*-го модулятора Маха–Цендера связан со входом ПОИ *6*, выход которого соединен с входом АЦП *9*.

Радиофотонный фазовый пеленгатор работает следующим образом. Радиосигнал пеленгуемого источника принимается элементами ФАР *1* и многоканальным приемником *2*. С выходов приемника *2* сигналы поступают на многоканальный коммутатор *3*, управляемый контроллером *7*. Сигналы с выходов многоканального коммутатора *3* попарно и последовательно поступают на электрические входы оптических модуляторов *4*. Лазерное излучение лазера *5* по оптоволоконному каналу *8* поступает на оптический вход первого модулятора *4*, с выхода первого модулятора *4* оптическое излучение поступает на второй модулятор *4*, связанные оптически последовательно, и так далее. С выхода *n*-го модулятора *4* сигнал поступает на ПОИ *6*, с выхода которого электрический сигнал поступает на вход АЦП *9*, а с выхода АЦП *9* амплитуда сигнала в цифровой форме подается на вход вычислителя *10* (на рис. 3 не показан), в котором проводится вычисление азимута и угла места пеленгуемого источника излучения. Сигналы с двух любых разных антенных элементов *1* перемножаются в электрооптических модуляторах *4* и последовательно поступают на вход ПОИ *6*, со выхода которого сигнал, пропорциональный интегралу произведения этих сигналов (13), поступает на вход АЦП *9*, с выхода которого – в вычислитель *7*, в котором в соответствии с вычислительным алгоритмом проводится вычисление направления (азимута и угла места) на источник излучения и расстояния до него. Чем больше обработано попарно перемноженных сигналов, тем выше точность определения азимута и угла места источника.

## ВЫВОДЫ

Описанные методы формирования диаграмм направленности приемных элементов ФАР заключаются в возможно более точном измерении разности фаз между сигналами, принимаемыми отдельными элементами антенной решетки, которое можно осуществить с помощью использо-

вания параллельного или последовательного соединения ЭОМ в радиофотонных устройствах. Точно измеренная разность фаз несет достоверную информацию об угловых координатах источника отраженного радиоизлучения.

Получены формулы расчета входного сигнала ПОИ и разности фаз выходных сигналов приемных элементов ФАР в радиофотонных схемах с параллельным и с последовательным соединением ЭОМ.

Предложенные в [7, 8] радиофотонные схемы устройства определения разности фаз приемных элементов ФАР и фазового пеленгатора обеспечивают высокую точность измерений значений разности фаз выходных сигналов приемных элементов ФАР за счет исключения погрешности, вносимой в процесс измерений фазы фазовращательными элементами и обусловленную неравномерностью амплитудно-частотной характеристики фазовращателя в рабочем частотном диапазоне.

#### СПИСОК ЛИТЕРАТУРЫ

- 1. *Голов Н.А., Боев С.Ф., Шулунов А.Н. и др.* // Наукоемкие технологии. 2016. № 10. С. 18.
- 2. *Конторов С.М., Шипулин А.В., Копперс Ф., Валуев В.В.* // Фотоника. 2019. Т. 13. № 6. С. 584.
- 3. *Чиров Д.С., Кочетков Ю.А.* // Вопросы применения цифровой обработки сигналов. A. 2020. Т. 10. № 1. С. 15.
- 4. *Белоусов А.А., Вольхин Ю.Н., Гамиловская А.В., Дубровская А.А.* // Матер. II Всеросс. науч.-техн. конф. "Состояние и перспективы развития науки и техники по направлению "Информатика и вычислительная техника". Анапа: ВИТ "ЭРА", 2020. Т. 3. С. 52.
- 5. *Голов Н.А., Савченко В.П., Усачев В.А.* // Матер. II Всеросс. науч.-техн. конф. "Состояние и перспективы развития науки и техники по направлению "Информатика и вычислительная техника". Анапа: ВИТ "ЭРА", 2020. Т. 3. С. 104.
- 6. *Гусеница Я.Н., Снегирев А.Л., Покотило С.А.* // Измерит. техника. 2021. № 2. С. 38.
- 7. *Гусеница Я.Н., Снегирев А.Л., Покотило С.А.* Патент № 2751097 РФ. МПК<sup>10</sup> *G*01*S* 3/46. Устройство определения фазы радиолокационного сигнала: № 2019127588: заявл. 30.08.2019; опубл. 08.07.2021.
- 8. *Снегирев А.Л., Покотило С.А., Гусеница Я.Н. и др.* Патент № 2736543 РФ. МПК10 *H*03*J* 5/00, *G*01*S* Радиофотонный № 2020117258: заявл. 12.05.2020; опубл. 18.11.2020.